# Search Engines

Gertjan van Noord

September 5, 2024

#### Last week

 $\sim$ 

- Introduction on Information Retrieval / Search Engines
- Boolean Retrieval
- Posting Lists
- Intersection of ordered lists
- Efficiency: linear versus quadratic

#### Last week

 $\sim$ 

- Efficiency: linear versus quadratic
- Merging algorithm in Python
- Sets in Python
- Not all programming languages have (efficient) sets
- Sometimes you do not need intersection, but something very similar
- Efficient sets and dictionaries are built by means of  $hashes$ 
	- Hashes require more storage than ordered lists

#### Disadvantage of hashes

- used by Python to implement dictionaries and sets
- to store N elements, it reserves space for  $x^*N$  elements, where x is between 30 and 60

 $\sim$ 

• for lists,  $\times$  is between 8 and 9

## Length and memory size

- function len() returns the number of elements of a container (list, dict, set, . . . )
- function sys.getsizeof() on the other hand returns the memory size of the object

 $\sim$ 

#### Disadvantage of hashes

 $\equiv$ 

```
import sys
d = \{\}for i in range (1 ,100000000):
     d[str(i)]=iif not len (d) % 10000:
          print (f' {\text{len}(d)} , sys.getsizeof (d) = \n{sys. getsizeof (d)} {sys. getsizeof (d)/ len(d)'})
```
#### Disadvantage of hashes

 $\overline{\phantom{a}}$ 

10000, sys.getsizeof(d) = 295000 29.5 20000, sys.getsizeof(d) = 589920 29.496 30000, sys.getsizeof(d) = 1310808 43.6936 40000, sys.getsizeof(d) = 1310808 32.7702 50000, sys.getsizeof(d) = 2621536 52.43072 60000, sys.getsizeof(d) = 2621536 43.69226666666667 70000, sys.getsizeof(d) = 2621536 37.450514285714284 80000, sys.getsizeof(d) = 2621536 32.7692 90000, sys.getsizeof(d) = 5242968 58.2552 100000, sys.getsizeof(d) = 5242968 52.42968 110000, sys.getsizeof(d) = 5242968 47.66334545454546 120000, sys.getsizeof(d) = 5242968 43.6914 130000, sys.getsizeof(d) = 5242968 40.33052307692308 140000, sys.getsizeof(d) = 5242968 37.44977142857143 150000, sys.getsizeof(d) = 5242968 34.95312 160000, sys.getsizeof(d) = 5242968 32.76855 170000, sys.getsizeof(d) = 5242968 30.840988235294116 180000, sys.getsizeof(d) = 10485856 58.254755555555555

190000, sys.getsizeof(d) = 10485856 55.18871578947368 200000, sys.getsizeof(d) = 10485856 52.42928 210000, sys.getsizeof(d) = 10485856 49.93264761904762 220000, sys.getsizeof(d) = 10485856 47.66298181818182

 $\overline{\phantom{0}}$ 

...

#### Disadvantage of hashes

 $\sim$ 

```
import sys
d = \lceil \rceilfor i in range (1 ,100000000):
      d. append (i)
      if not len (d) % 10000:
           print (f' {\text{len}(d)} , sys.getsizeof (d) = \n{sys. getsizeof (d)} {sys. getsizeof (d)/ len(d)} ')
```
#### Disadvantage of hashes

 $\sim$ 

```
10000, sys.getsizeof(d) = 87616 8.7616
20000, sys.getsizeof(d) = 178016 8.9008
30000, sys.getsizeof(d) = 253624 8.454133333333333
40000, sys.getsizeof(d) = 321096 8.0274
50000, sys.getsizeof(d) = 406488 8.12976
60000, sys.getsizeof(d) = 514560 8.576
70000, sys.getsizeof(d) = 578928 8.2704
80000, sys.getsizeof(d) = 651344 8.1418
90000, sys.getsizeof(d) = 732808 8.14231111111111
100000, sys.getsizeof(d) = 824456 8.24456
110000, sys.getsizeof(d) = 927560 8.432363636363636
120000, sys.getsizeof(d) = 1043552 8.696266666666666
130000, sys.getsizeof(d) = 1043552 8.027323076923077
140000, sys.getsizeof(d) = 1174040 8.386
150000, sys.getsizeof(d) = 1320840 8.8056
160000, sys.getsizeof(d) = 1320840 8.25525
```
...

## This week: chapter 2

10.000

- Term vocabulary, Tokenization, Normalization
- Phrase Queries
- Posting lists with positions
- Excursion: suffix array

## Preprocessing of documents

11111

- choose the unit of indexing: typically words
- tokenization: from text to a sequence of words
- stop list?
- normalization?

## Normalization

- Case-folding
- Diacritics
- Stemming / Lemmatization
- Decompounding
- Variant spellings
- Multi-word units
- $\bullet$  . . . .

#### Tokens, types, terms

- token: each occurrence of a word in the text
- type: each distinct word in the text
- term: is included in the index, normalized version of the token/type

#### Tokens, types, terms

Suppose the only normalization we do is: everything in lower case.

"The Lord of the Rings missed the Ring"

- tokens: The, Lord, of, the, Rings, missed, the, Ring
- terms: the, lord, of, the, rings, missed, the, ring

#### Tokens, types, terms

Suppose the only normalization we do is: everything in lower case, and use lemma for given word

15.15

"The Lord of the Rings missed the Ring"

- tokens: The, Lord, of, the, Rings, missed, the, Ring
- terms: the, lord, of, the, ring, miss, the, ring

## Normalization

- $\bullet$  terms are equivalence classes over tokens
- In preprocessing, each  $token$  is mapped to its  $term$
- $\bullet$  In the query, each  $token$  is mapped to its  $term$

Thus: if you search for a token, you get hits for all variants of that token

## Case-folding

- Case folding: case distinction is removed
- "de" versus "DE" (Douwe Egberts)
- Truecasing: remove case only if irrelevant, e.g., if first word in sentence; names remain capitalized
- As usual, the more intelligent solution is more difficult than you might think because there always is ambiguity
- Ben ik te min / Ben is te min
- Piet komt wel. En Wil?. Wil niet.
- Lukt het? Nee.  $Will$  niet.

## Diacritics, Spelling variants

- zeeen  $\rightarrow$  zeeën
- zeeën  $\rightarrow$  zeeën
- $\bullet$  onmiddellijk  $\rightarrow$  onmiddellijk
- $\bullet$  onmidellijk  $\rightarrow$  onmiddellijk
- Both for indexing and query?

## Inflection, Derivation

- Inflection: Changing a word to express person, case, tense, aspect
- sleep  $\rightarrow$  sleeps
- box  $\rightarrow$  boxes
- Derivation: Formation of a new word
- $\bullet$  to browse  $\rightarrow$  browser
- slow  $\rightarrow$  slowly

## Stemming and lemmatizing

- $verb~forms:$  inform, informs, informed, informing
- $\bullet$   $derivation$ : information, informative, informal  $(?)$
- stem: inform
- $\bullet$  lemma: inform, information, informative, informal

## Stemming and lemmatizing

- verb forms: sing, sings, sang, sung, singing
- $\bullet$  derivation: singer, singers, song, songs
- $\bullet$  stem: sing, sang, sung, song
- $\bullet$  lemma: sing, singer, song

## Why is stemming often used whereas lemmatizing is more precise?

- Lemmatizing needs access to vocabulary
- Lemmatizing needs morphological analysis
- . . . and sometimes syntactic analys

# **Decompounding**

If the user searches for "marketing", is he interested in hits such as "marketingjargon"?

- Decompounding: compound is split in two (or more) words
- Not so relevant for English where compounds are not written as one word
- Potentially important for German, Dutch, . . .
- What is the effect of decompounding on  $Recall$  and  $Precision$  for the query "marketing"
- What to do with the query "marketingjargon"?

## **Decompounding**

Not always easy . . .

bestuursapparaat bestuur+sap+paraat overbeharing over+beha+ring partijkader part+ijk+ader rotspartij rot+spar+tij theaterspektakel theater+pek+takel zonnestroom zon+nest+room haptonoom hap+ton+oom volksoproer volk+sop+roer plantenteelt plan+tent+eelt

stiefouderadoptie stief+oude+rad+optie mensenrechtengroepen mensen+recht+eng+roe+pen reinigingsmiddelen reiniging+smid+delen

## Phrase Queries

- search for "information retrieval" is not the same as information  $AND$  retrieval
- various approaches:
	- biword index and phrase index
	- positional index
	- suffix array (later!)
	- $-$  . . . .

## Biword index

- Every sequence of two words is a term
- Any phrase of two words can be queried
- Longer phrases can be broken down
- "Informatiekunde Rijksuniversiteit Groningen"  $\longrightarrow$ "Informatiekunde Rijksuniversiteit" AND "Rijksuniversiteit Groningen"
- Heuristics to limit the number of terms
- Same for longer terms: phrase index

#### Biword index and Phrase index

- Very many biwords: index too large
- Limit biwords: less effective for some queries

## Positional index

Add in the posting lists for each document: the positions of the term

```
\langle information, \langle \langle Doc1,\langle 1,4,22,35 \rangle,
                           \langle Doc4,\langle 5,17,30 >\geqretrieval, \langle < Doc1, < 5, 20 > >,
                           < Doc3, < 2 > >,
                           \langle Doc4,\langle 18,31 \rangle >
                        \geq\geq
```
Using data structures that allow for efficient

- finding documents that contain both terms
- establishing that for a document the terms occur as phrase

#### How to use the positional index

- For a query such as "information retrieval", take the posting list of "information" and the posting list of "retrieval"
- Find matching documents
- For a matching document, find 'matching' positions (how?)
- Very similar to intersection, but . . .
- Also works for longer phrases

#### Phrase queries: combination schemes

- Use phrase index for frequently used phrase queries ("New York", "Michael Jackson")
- in particular if the individual words are very frequent ("The the")
- Use positional index for other phrase queries
- For very long phrase queries, use a suffix array

- Very simple, but interesting data structure useful for several string problems.
- Used in:
	- text search
	- plagiarism detection
	- data compression
	- computational biology
	- large language models

- Searching very long phrase queries
- What is the longest repetition in a given text
- What are very long identical passages in two given texts
- What is most frequent 12-gram (sequence of 12 words) in a given text

Wikipedia: A suffix array is a sorted array of all suffixes of a string.

#### String: informatie

#### Suffixes:

informatie nformatie formatie ormatie rmatie matie atie tie ie e

#### Ordered:

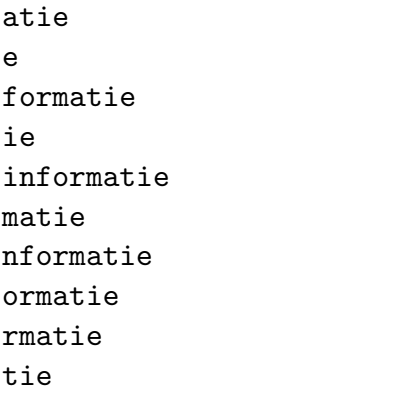

 $\sim$   $-$ 

Represent each suffix  $c_i \ldots c_n$  by its starting position  $i$  Suffix:

#### 

#### Ordered:

- 
- 
- 
- 

Suppose we create a suffix array for small.txt (ignoring the keys), and then print the first characters of each suffix in the order of the suffix array:

aajee aajoo " .\nIn het dagelijks leven is hij vri aajoo " .\nIn het dagelijks leven is hij vrijgeves aak ( " Acer campestre " ) is een plant uit de ze aak .\nDe Spaanse aak ( " Acer campestre " ) is ee aak herfstkleuren .\nDe soort kan eenhuizig of twe aak wordt tot 10 m hoog .\nDe plant wordt vaak als aal ' dan wel met ' paling ' worden aangeduid .\nE aal ( " Anguilla anguilla " ) , is een straalvinn aal en de roofzuchtige murene , alle soorten zijn aalmoes of smeergeld functioneert .\nDe term is al aalmoezenier , maar bleef doorstuderen .\nVlad Dra aalmoezenier en koormeester van de Londense St. P aalscholver ( " Phalacrocorax auritus " ) ( Doubl aalscholver ( " Phalacrocorax carbo " ) , ook wel aalscholver .\nDe Amerikaanse aalscholver ( " Phal aalscholver behoort tot de familie van de aalscho

aalscholver uit de familie van fuutkoeten .\nUiter aalscholvers ( Phalacrocoracidae ) , waarvan 36 s aalscholvers .\nHet was het eerste gebied dat de v aalscholvers en een aantal sterns .\nEtheenoxide . aaltjes " behoren tot de nematoden .\nNematologie aambeeld ( of aanbeeld ) is een gereedschap .\nHet aambeeld .\nEen aambeeld ( of aanbeeld ) is een ge aambeeld .\nSoms is de gehele troposfeer onstabiel aambeeld er tien dagen over zou doen om van het o aambeeld zou tien dagen nodig hebben om vanaf Our aan\nFrans .\nHet Frans ( " français " ) behoort t aan\nIJshockey valt onder de " balsporten " maar d aan\nInterferentie van elektronen door Claus Jöns aan\nMineraal .\nEen mineraal is een stof die in ho aan\nNog anders geformuleerd , een basis van vecto aan " ) en het verbreken van een verbinding een l

 $\sim$   $-$ 

• Searching very long phrase queries:

do a binary search in the suffix array to find the first suffix which starts with the query

• What is the longest repetition in a given text:

one pass through the suffix array and keep track of the longest identical prefix seen so far

• What are very long identical passages in two given texts:

do a kind of merge sort of the two suffix arrays of both texts and report suffixes with long identical prefixes

• What is most frequent 12-gram (sequence of 12 words) in a given text:

one pass through the suffix array and keep track of the most frequent 12-gram prefix seen so far

- A suffix array for a given text can be constructed
	- in linear time
	- without much additional memory
- the naive method is slow, but is a one-liner in Python

```
def construct_sufarr(corpus):
    return sorted(range(len(corpus)), key=lambda el: corpus[el:])
```
• there are Python libraries with efficient implementation

#### **Exercises**

Part A: Preparation for Phrase queries

The assignment builds further on the assignment of week 1, using the same Wikipedia text files.

Write a Python function construct positions(docs) in the file construct positions.py. This function takes the dictionary produced by last week's construct database().

The function construct positions() should return an appropriate data structure for answering phrase queries (part B). This datastructure should make it efficient to look up for a given word in which document(s) it occurs, and in which position(s) in that document.

You should consider a suitable data-structure, taking into account the following.

#### **Exercises**

part B: Phrase queries

Write a Python program query phrase.py which uses the result of part A. As before, the program takes a command line argument which indicates the text file to use. After preprocessing, the program reads lines from standard input. Each line is a query which consists of several words (separated by white space). For each line of input, your program should print all documents in which these words occur as a phrase.

For this week, you should submit (in a single zip file called w2.zip) the construct database.py, construct positions.py and query phrase.py scripts. If these scripts use any other scripts, then these should be included as well. I will run your program on a different data-set, so I will use your construct database.py, construct\_positions.py to create new database(s), and use your query\_phrase.py for testing.

44.44

#### **Exercises**

```
My test script contains UNIX commands such as the following:
unzip w2.zip
pycodestyle *.py
echo "op zoek naar" |python3 query_phrase.py small.txt
cat queries.txt | python3 query_phrase.py nlwiki.txt | wc -1
```